# <span id="page-0-0"></span>**Introducción a ML II**

### **José de Jesús Lavalle Martínez [http://aleteya.cs.buap.mx/˜jlavalle/](http://aleteya.cs.buap.mx/~jlavalle/)**

Benemérita Universidad Autónoma de Puebla Facultad de Ciencias de la Computación Licenciatura en Ciencias de la Computación Fundamentos de Lenguajes de Programación CCOS 255

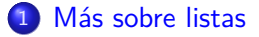

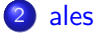

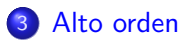

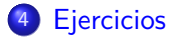

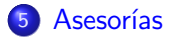

José de Jesús Lavalle Martínez (FCC-BUAP) introducción a ML II  $2/19$ 

ŧ

メロメ メ御 メメ きょく きょう

### <span id="page-2-0"></span>**Invierte una lista primer intento**

Probablemente su primer intento para invertir dos listas fue:

 $fun$  ilw  $(nul) = null$  $ilw ( ht(h, t) ) = ht ( ilw ( t ), h );$  Pero el intérprete de ML nos respondió de la siguiente manera:

```
- fun ilw(nul) = nul
    ilw(ht(h,t)) = ht(ilw(t),h);! Toplevel input:
! \mid \text{ilw}(\text{ht}(\text{h},\text{t})) = \text{ht}(\text{ilw}(\text{t}),\text{h});! ˆˆˆˆˆˆ
  Type clash: expression of type
! 'a Milist
  cannot have type
! \qquad'a
 because of circularity
```
-

La forma correcta para invertir una lista es:

**fun** i n v ( n u l ) = n u l | i n v ( h t ( h , t ) ) = u n e L i s t ( i n v ( t ) , h t ( h , n u l ) ) ;

君

**K ロ ▶ K 御 ▶ K 君 ▶ K 君 ▶** 

Así obtenemos:

```
- fun inv(nul) = nul
|\text{inv}(\text{ht}(\text{h},t))| = \text{uneList}(\text{inv}(t), \text{ ht}(\text{h}, \text{ nul}));> val 'a inv = fn : 'a Milist -> 'a Milist
- inv(ht(1, ht(2, ht(3, ht(4, nul))));
> val it = ht(4, ht(3, ht(2, ht(1, nul)))) : int Milist
-
```
#### **Listas en ML**

```
-[1, 2, 3, 4];> val it = [1, 2, 3, 4] : int list
- nil;
> val 'a it = \lceil \rceil : 'a list
- 1: \text{nil}:> val it = [1] : int list
-2:: it:
> val it = [2, 1] : int list
-3:: it;
> val it = [3, 2, 1] : int list
- 1::2::3::nil;
> val it = \lceil 1, 2, 3 \rceil : int list
-
```
 $[1, 2, 3, 4] \rightarrow [4, 3, 2, 1]$  $1::[2, 3, 4], \text{nil} \rightarrow [2, 3, 4], \text{1}: \text{nil}$  $2::[3, 4], [1] \rightarrow [3, 4], 2::[1]$  $3::[4]$ ,  $[2, 1] \rightarrow [4]$ ,  $3::[2, 1]$  $4::[], [3, 2, 1] \rightarrow [], 4::[3, 2, 1]$  $[1, [4, 3, 2, 1] \rightarrow [4, 3, 2, 1]$ 

## **fun** invpa (nil, pa) = pa  $invpa(h::t, pa) = invpa(t, h::pa);$

おす 周 おし

```
- fun invpa(nil,pa) = pa
| invpa(h::t, pa) = invpa(t, h::pa);> val 'a invpa = fn : 'a list * 'a list -> 'a list
- invpa([1, 2, 3, 4], nil);
> val it = [4, 3, 2, 1] : int list
-
```
### **Invierte con parámetro acumulante III**

```
fun inversa(1) =
  l e t
    fun invpa (nil, pa) = pa
        invpa(h::t, pa) = invpa(h, h::pa)i n
    invpa(1, nil)end ;
```
어서 돈에서

4 0 F

```
- fun inversa(1) =
 let
    fun invpa(nil, pa) = pa| invpa(h::t, pa) = invpa(t, h::pa)in
   invpa(l, nil)
  end;
> val 'a inversa = fn : 'a list -> 'a list
- inversa([1, 2, 3, 4]);
> val it = [4, 3, 2, 1] : int list
-
```
- inversa;
- $>$  val 'a it = fn : 'a list  $\rightarrow$  'a list
- invpa;
- ! Toplevel input:
- ! invpa;
- ! ˆˆˆˆˆ

-

! Unbound value identifier: invpa

**K ロ ⊁ K 御 ⊁ K 君 ⊁ K 君 ⊁** .

## $fun$  Mil2l $(nul) = nil$  $M 121(h t(h, t)) = h :: M 121(t);$

€

어서 돈이

K □ ▶ K @ ▶ K ミ

 $-$  fun Mil $2l$ (nul) = nil |  $Mi121(ht(h,t)) = h::Mi121(t);$  $>$  val 'a Mil2l = fn : 'a Milist  $\rightarrow$  'a list - Mil2l(ht(1, ht(2, ht(3, ht(4, nul)))));  $>$  val it =  $[1, 2, 3, 4]$  : int list

-

Queremos modelar en ML a los naturales.

È

メロメ メ御 メメ きょく きょう

Queremos modelar en ML a los naturales.

- $\bullet$  0 es un natural,
- <sup>2</sup> si *n* es un natural entonces *s*(*n*) es un natural,
- **3** *n* es un natural sólo si se obtiene por las reglas 1 y 2 anteriores.

Queremos modelar en ML a los naturales.

- $\bullet$  0 es un natural,
- <sup>2</sup> si *n* es un natural entonces *s*(*n*) es un natural,
- **3** *n* es un natural sólo si se obtiene por las reglas 1 y 2 anteriores.

**datatype** ales =  $z$  | s of ales;

#### <span id="page-18-0"></span>**ales II**

```
- datatype ales = z | s of ales;
> New type names: =ales
  datatype ales = (ales, {con s : ales \rightarrow ales, con z : ales})con s = fn : ales \rightarrow ales
  con z = z : ales
- z:
> val it = z : ales
- s z;
> val it = s z : ales
- s(s z);> val it = s(s z) : ales
- s(s(s z));> val it = s(s(s z)) : ales
-
```
<span id="page-19-0"></span>**fun** a p l i c a ( n i l , f ) = n i l | a p l i c a ( h : : t , f : i n t −>i n t ) = f ( h ) : : a p l i c a ( t , f ) ;

- fun aplica(nil, f) = nil | aplica(h::t, f:int->int) = f(h)::aplica(t, f); > val aplica = fn : int list \* (int -> int) -> int list -

活

すロト す団 トす 君 トす 君 トー

fun sqr  $n = n*n$ ;

```
- fun sqr n = n*n;> val sqr = fn : int \rightarrow int
- aplica([1, 2, 3, 4], sqr);
> val it = [1, 4, 9, 16] : int list
```
-

## Alto orden, funciones como parámetros II

Lo podemos hacer mejor:

**fun** a p l i c a g ( n i l , f ) = n i l | a p l i c a g ( h : : t , f ) = f ( h ) : : a p l i c a g ( t , f ) ;

 $\leftarrow$   $\Box$   $\rightarrow$   $\leftarrow$   $\leftarrow$   $\Box$   $\rightarrow$ 

어서 동어

### Alto orden, funciones como parámetros II

Lo podemos hacer mejor:

**fun** a p l i c a g ( n i l , f ) = n i l | a p l i c a g ( h : : t , f ) = f ( h ) : : a p l i c a g ( t , f ) ;

```
fun aplicag(nil, f) = nil
   aplicag(h::t, f) = f(h):aplicag(t, f);> val ('a, 'b) aplicag = fn : 'a list * ('a -> 'b) -> 'b list
```

```
- aplicag([1, 2, 3, 4], sqr);
> val it = [1, 4, 9, 16] : int list
- ceil;
> val it = fn : real \rightarrow int
- aplicag([1.1, 2.2, 3.3, 4.4], ceil);
> val it = [2, 3, 4, 5] : int list
- aplicag([1.1, 2.2, 3.3, 4.4], floor);
> val it = [1, 2, 3, 4] : int list
- fun sqrr n:real = n*n;
> val sqrr = fn : real -> real
- aplicag([1.1, 2.2, 3.3, 4.4], sqrr);
> val it = [1.21, 4.84, 10.89, 19.36] : real list
```
-

## <span id="page-24-0"></span>**Ejercicios**

En los ejercicios sólo puede definir las funciones hasta ahora definidas y las que vaya definiendo, por ejemplo, para multiplicales puede usar sumales, para exponenciales puede usar multiplicales.

**1** Defina en ML las siguientes funciones:

- $\bullet$  ultimo = fn:'a list  $\rightarrow$  'a, que obtiene el último elemento de una lista.
- $\Omega$  long = fn: 'a list  $\rightarrow$  int, que obtiene la longitud de una lista.
- $\Theta$  nesimo = fn:'a list  $*$  int  $\rightarrow$  'a, que obtiene el n-ésimo elemento de una lista.

<sup>2</sup> Utilizando la definición del tipo ales defina las siguientes funciones:

- $\bullet$  sumales = fn:ales  $*$  ales  $\rightarrow$  ales, que suma dos elementos de ales.
- $\bullet$  multiplicales = fn:ales  $*$  ales  $\rightarrow$  ales, que multiplica dos elementos de ales.
- $\Theta$  exponenciales = fn:ales  $*$  ales  $\rightarrow$  ales, que exponencia dos ales, es decir, exponenciales(m, n) =  $m^n$ .

K ロ ▶ K 御 ▶ K 君 ▶ K 君 ▶ ○ 君 ○ ◆ ○ Q ◇

```
exponenciales(2, 3) = 8exponenciales(2, 3) = multiplicales(2, exponenciales(2, 2)) =
multiplicales(2, multiplicales(2, exponenciales(2, 1))) =
multiplicales(2, multiplicales(2,
multiplicales(2, exponentiales(2, 0)))) =multiplicales(2, multiplicales(2, multiplicales(2, 1))) =
multiplicales(2, multiplicales(2, 2)) =
multiplicales(2, 4) = 8
```
#### exponenciales(s(s z), s(s(s z)))

어서 돈이

高

 $\leftarrow$   $\Box$   $\rightarrow$   $\rightarrow$   $\overline{f}$   $\rightarrow$   $\rightarrow$ 

```
Con sumales prueben 23456 + 34567
```

```
ales2int = fn : ales \rightarrow int
int2ales = fn : int \rightarrow ales
sumales(int2ales(23456), int2ales(34567))
```
- int2ales(23456);
- > val it = s(s(s(s(s(s(s(s(s(s(s(s(s(s(s(s(s(s(s(s#
	- ))))))))))))))))))) : ales

- ales2int(it);
- > val it = 23456 : int

<span id="page-28-0"></span>fun sumales  $(z, n) = n$  $sumales(s \, m, n) = s(sumales(m, n));$ 

 $sumales(s(s z), s(s(s z))) = s(sumales(s z, s(s(s z)))) =$  $s(s(sumales(z, s(s(s z)))) = s(s(s(s(s z))))$